# TRACKING PROFIT

## with our Teams Feature

With our Teams Feature, you can automatically track individual or group profits for your Seasonal Fundraising campaign.

Create friendly competitions by customizing how you track profits: either by each individual participant or by groups that you can set up however you want (grade level, English class vs Chemistry Class, juniors vs seniors, etc.).

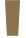

We've done the math, and fundraisers who've already used our Teams Feature

saw a 65% increase in their sales!

### TRACK BY **INDIVIDUAL**

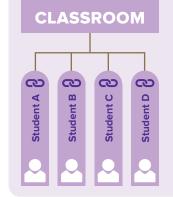

Everyone gets their own unique link to share with supporters.

You can create one team and reward the fundraiser with the most profits.

Set up multiple teams and give out prizes for top individual contributor and top team.

#### TRACK BY **GROUP**

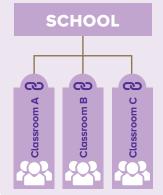

Each group gets its own link to share with supporters.

Only group contributions are tracked, not individuals.

You can set up groups however you want: by age, interests, classroom and so on.

#### HOW TO SET UP TEAMS FOR YOUR SEASONAL FUNDRAISING CAMPAIGN

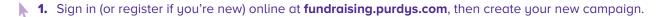

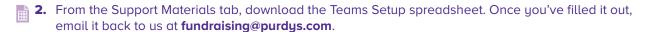

💌 3. Once that's done, we'll send you an email within five to seven business days with a master list of your teams, their log-in credentials and unique fundraising links to share with supporters. Also included in the email will be special customized Launch Letters to share with your supporters.

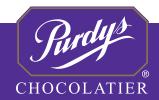